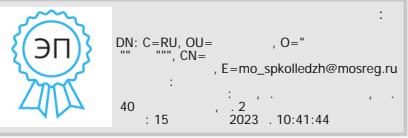

Министерство образования Московской области Государственное бюджетное профессиональное образовательное учреждение Московской области «Сергиево-Посадский колледж»

> УТВЕРЖДАЮ Директор ГБПОУ МО «СПК»  $\sqrt{\Gamma.A.Hoc\Pi}$ ева / «\_\_\_\_\_»\_\_\_\_\_\_\_\_\_\_\_\_\_\_20\_\_\_\_г.

# **ДОПОЛНИТЕЛЬНАЯ ПРОФЕССИОНАЛЬНАЯ ПРОГРАММА – ПРОГРАММА ПОВЫШЕНИЯ КВАЛИФИКАЦИИ Формирование ИКТ компетентности педагогических работников**

Срок обучения: 16 часов

Форма обучения: очная с применением дистанционных образовательных технологий и электронного обучения

> Сергиев Посад 20\_\_\_г.

#### **I. ПОЯСНИТЕЛЬНАЯ ЗАПИСКА**

#### **1.1.1 Нормативные правовые основания разработки программы**

Нормативно-правовую основу разработки образовательной программы повышения квалификации составляют:

−Федеральный закон от 29.12.2012 г. № 273-ФЗ «Об образовании в Российской Федерации»

− приказ Министерства образования и науки Российской Федерации от 1 июля 2013 г. № 499 «Об утверждении Порядка организации и осуществления образовательной деятельности по дополнительным профессиональным программам» (зарегистрирован в Министерстве юстиции Российской Федерации 20 августа 2013 г., регистрационный № 29444);

− Порядок применения организациями, осуществляющими образовательную деятельность, электронного обучения, дистанционных образовательных технологий при реализации образовательных программ (утвержден приказом Министерства образования и науки Российской Федерации от 9 января 2014 г. № 2)

#### **1.1.2 Требования к обучающимся**

а) категория слушателей: педагогические работники образовательных организаций, реализующих программы среднего профессионального образования, из числа преподавателей и мастеров производственного обучения.

б) требования к уровню профессионального образования: высшее образование или среднее профессиональное образование.

**1.1.3 Форма обучения:** очная, в том числе с использованием дистанционных образовательных технологий и (или) электронного обучения.

Цель программы: совершенствование информационной компетентности педагогических через освоение и целесообразное использование новых информационных технологий и программ в профессиональной деятельности.

Изменение роли и функции образования как ресурса развития, введение и реализация новых Федеральных государственных образовательных стандартов (ФГОС), внедрение профессиональных стандартов (ПС) предъявляют к современному педагогу новые требования: инициативность, способность творчески мыслить, находить нестандартные решения; владение новыми технологиями и формами организации образовательного процесса, т.е. новой ролью педагога в образовательном пространстве.

Процесс изменений предполагает совершенствование и развитие профессиональной компетентности педагогических работников, формирование новых компетенций в условиях реализации профессиональных стандартов, которые, в свою очередь, являются инструментом реализации стратегии образования. Поэтому, помимо ключевых компетенций, педагог должен овладеть принципиально новыми компетенциями, позволяющими обеспечить сопровождение индивидуального образовательного маршрута каждого ребенка вне зависимости от его физических, психологических и психических особенностей. Уметь построить собственную траекторию профессионального роста, повышая ответственность за результаты своего труда. Профессиональный стандарт педагога содержит значительное число позиций, связанных с ИКТ-компетенциями. При этом можно выделить два уровня требований к ИКТкомпетенциям педагога - технологический (владение информационными технологиями) и методический (владение методами применения ИК-технологий в образовательном процессе). Содержание ИКТ- подготовки должно определяться из понимания состояния современных информационных технологий, которые могут быть использованы в образовательном процессе, а также перспектив их развития.

Практическая значимость образовательной программы обусловлена для педагогов возможностью совершенствования технологий построения образовательного процесса,

индивидуальных траекторий профессионального развития, эффективному использованию офисных приложений в образовательном процессе, устранению дефицитов в области ИКТ.

**1.1.4 Трудоемкость освоения:** 16 академических часов, включая все виды аудиторной и самостоятельной работы обучающегося, часы итоговой аттестации.

#### **1.1.5 Срок освоения:** 1 месяц.

**1.1.6 Форма документа, выдаваемого по результатам освоения программы:** лицам, освоившим учебный план и успешно прошедшим итоговую аттестацию, выдается удостоверение о повышении квалификации образца, установленного ГБПОУ МО «Сергиево-Посадский колледж».

Программа повышения квалификации состоит из следующих разделов:

Модуль 1. Инструментальная средаобработки информации

Модуль 2 Подготовка текстовых материалов в Microsoft Word

Модуль 3. Подготовка электронных презентаций в Power Point

Модуль 4. Подготовка электронных таблиц в Microsoft Excel

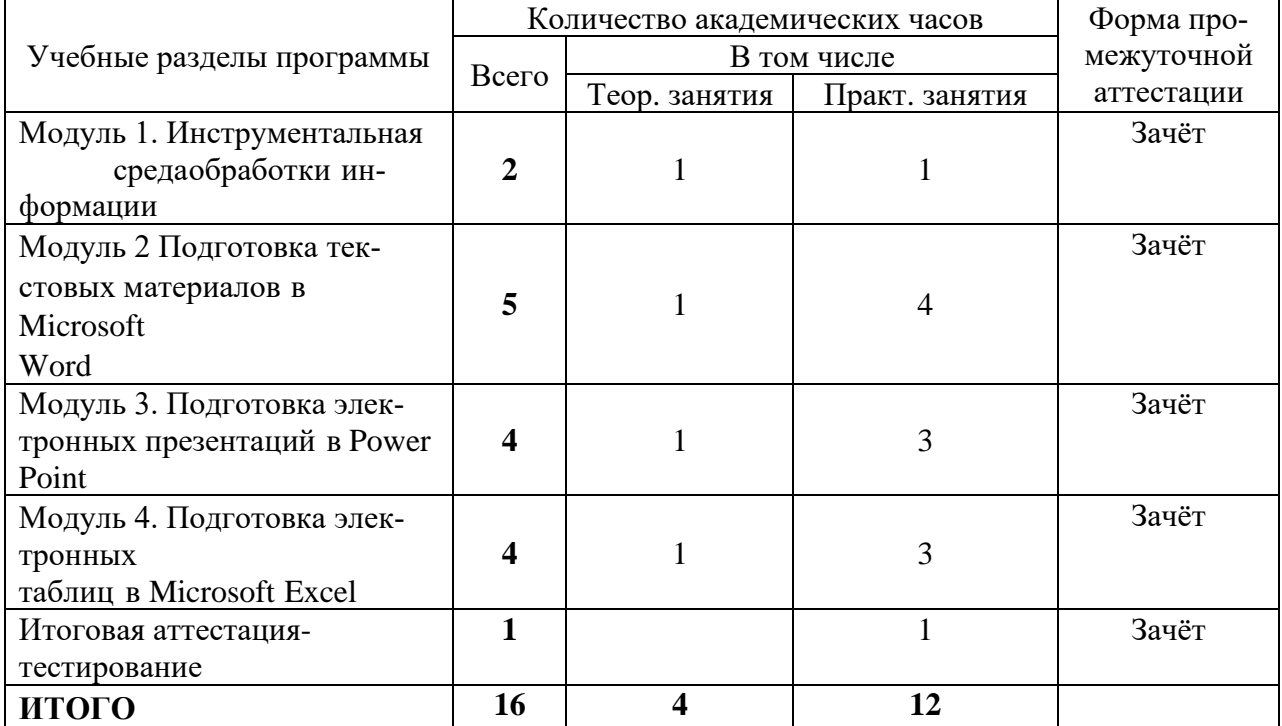

# **II. УЧЕБНЫЙ ПЛАН**

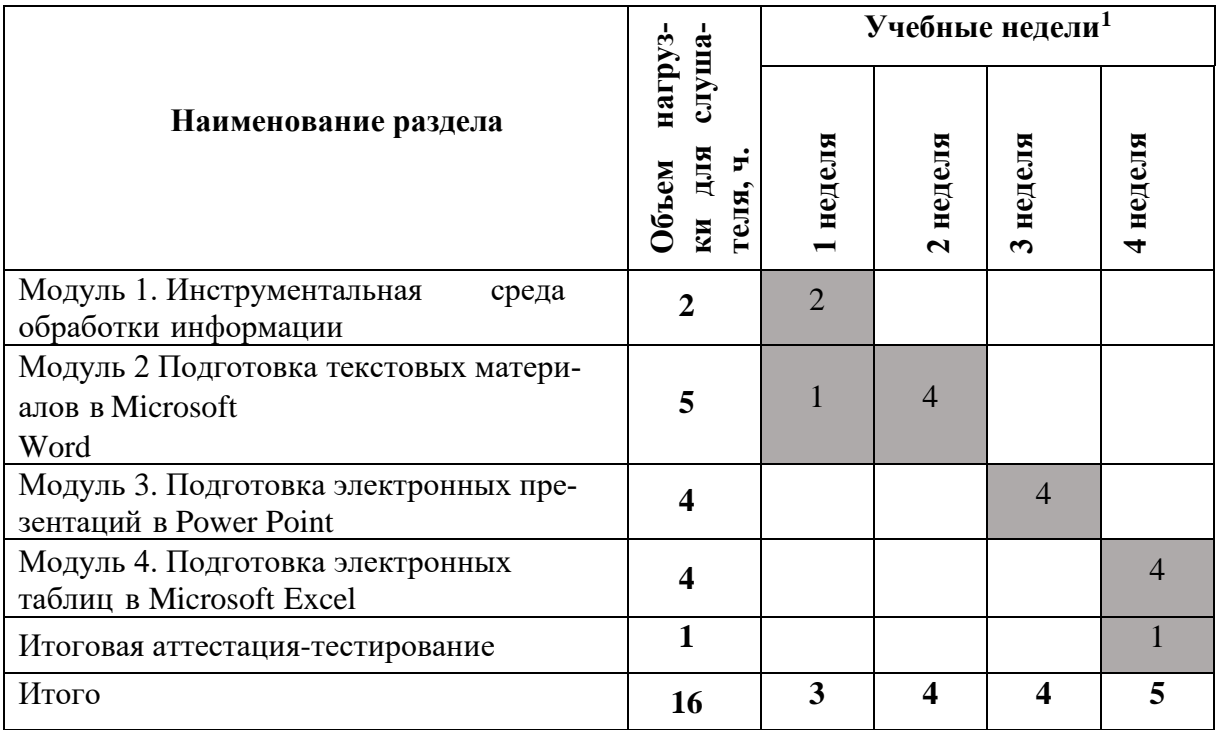

## **КАЛЕНДАРНЫЙ УЧЕБНЫЙ ГРАФИК**

## **III. РАБОЧИЕ ПРОГРАММЫ РАЗДЕЛОВ**

3.1. Модуль 1. Инструментальная среда обработки информации (2 часа) Информация как ресурс. Информационные процессы. Компьютер как совокупность аппаратных и программных средств. Техника безопасности. Аппаратные средства вычислительных систем. Назначение основных устройств компьютера. Программные средства вычислительных систем. Классификация программного обеспечения (ПО). Оперативные системы и сопутствующие программы. Прикладные программы. Средства разработки программногообеспечения.». Интерфейс компьютера. Графический интерфейс операционной системы. Основные приемы работы с графическим интерфейсом мультизадачной оперативной системы (ОС). Работа с окнами, запуск программ на выполнение и переключение между окнами. Защита информации.

Основные понятия. Рабочий стол (папки, файлы, ярлыки). Стандартные программы(графический и текстовый редакторы). Сохранение файлов на диске.

- **•** Практическая работа: «Классификация программного обеспечения»;
- **•** Практическая работа «Интерфейс оперативных систем».
- Модуль 2. Подготовка текстовых материалов в MS WORD (5 часов)

Интерфейс тестового процессора. Этапы обработки текстовой информации. Объекты текстового документа. Редактирование и форматирование текста. Использование стилевого оформление таблиц. Вставка объектов в документ. Режимы обтекания текстом. Печать документа.

- **•** Практическая работа «Интерфейс текстового процессора»;
- **•** Практическая работа «Этапы обработки текстовой информации»;

**•** Практическая работа «Панель Настройка изображения. Способы обтекания текстом». Модуль 3. Подготовка электронных презентаций в Power Point (4 часа)

Проектирование презентации. Назначение программы. Интерфейс и основные возможности среды разработки презентаций. Выбор разметки слайдов, изменение при необхо-

 $1$  Даты обучения будут определены в расписании занятий при наборе группы на обучение.

димости оформления слайдов, изменение цветовой схемы, применение различных шаблонов оформления и создание эффектов анимации при демонстрации слайдов. Анимация на слайде, настройка анимации, создание и настройка гиперссылок

**•** Практическая работа «Интерфейс и основные возможности среды разработки презентаций»;

**•** Практическая работа «Создание, оформление слайдов. Эффекты анимации при демонстрации слайдов»;

**•** Практическая работа«Настройка анимации объектов слайда. Созданиегиперссылок»;

**•** Практическая работа «Создание презентации».

Модуль 4. Подготовка электронных таблиц в Microsoft Excel (4 часа) Основные приёмы работы в электронных таблицах. Ввод данных в ячейки.

Адресация ячеек: относительная, абсолютная, смешанная. Правила построения формул.Правила копирования формул. Форматирование рабочих листов. Построение диаграмм: подготовка данных для визуализации и размещение диаграммы, настройка параметров.Особенности печати: область печати, параметры печати.

- **•** Практическая работа «Основные элементы интерфейса программы Excel»;
- **•** Практическая работа «Формы ввода данных в таблицы Excel»;
- **•** Практическая работа «Формулы и функции»;
- **•** Практическая работа «Графические возможности программы MS Excel».

#### **Итого объем Программы составляет 16 академических часов из них:**

- теоретические занятия – 4 ч.

- практические занятия - 12 ч.

**Итоговая аттестация - зачёт**

## **IV. ПЛАНИРУЕМЫЕ РЕЗУЛЬТАТЫ ОСВОЕНИЯ ПРОГРАММЫ**

Планируемые результаты обучения – знание принципов работы и возможностей изучаемых программных продуктов; большой опыт практической работы, полученный при выполнении учебных заданий на реальных примерах; возможность дальнейшей самостоятельной работы с программными продуктами; умение находить средства решения своих профессиональных задач.

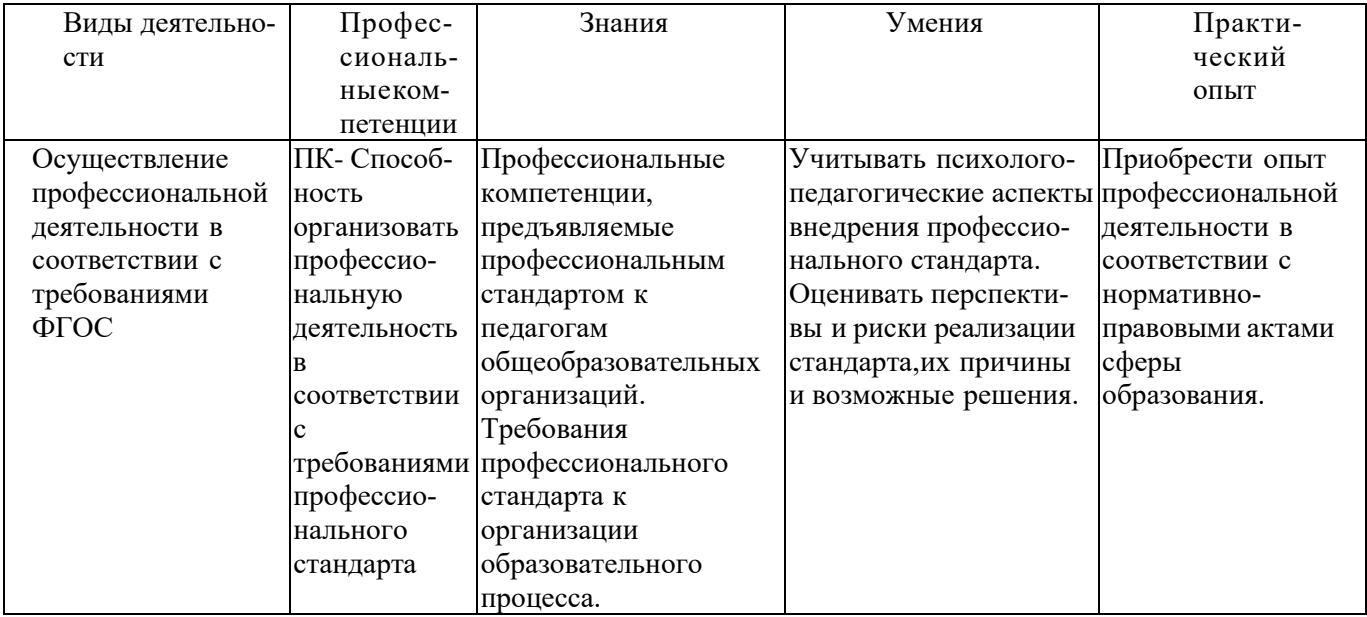

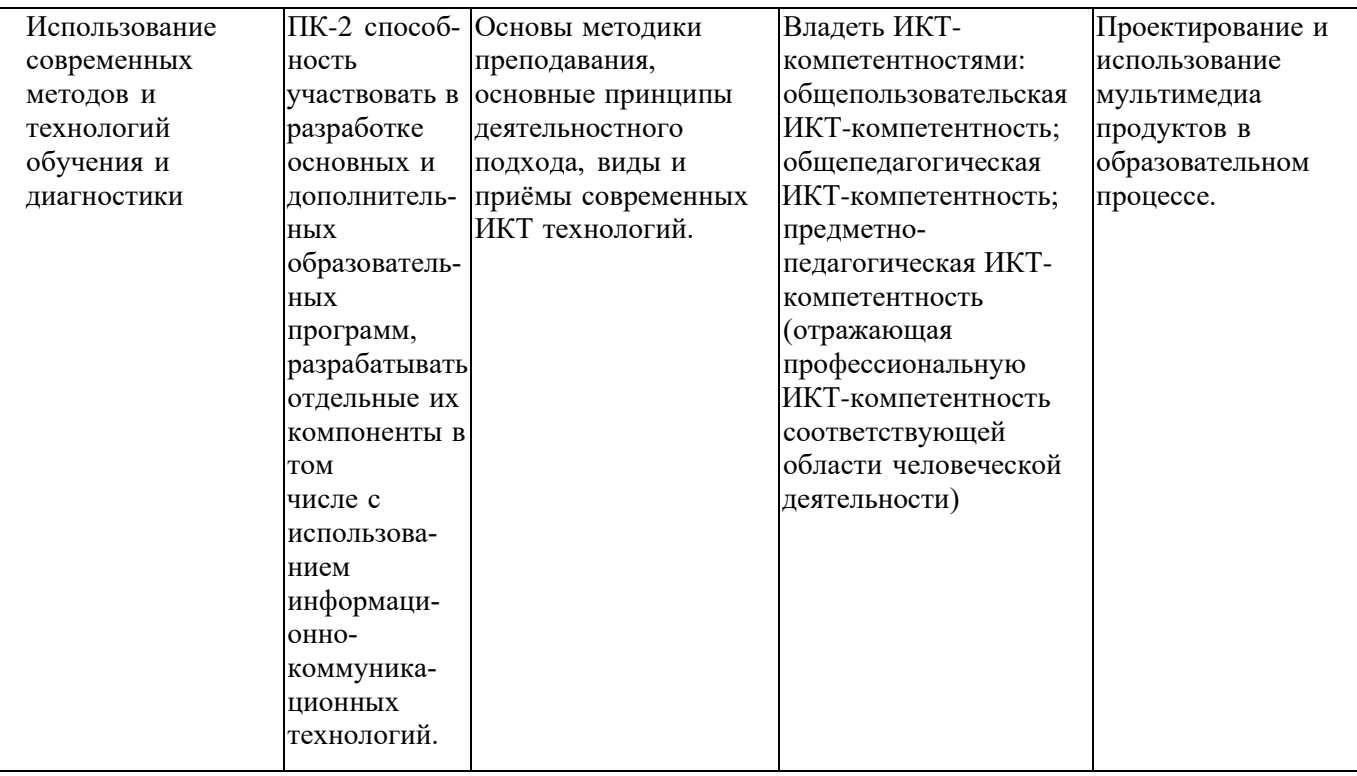

## **V. УСЛОВИЯ РЕАЛИЗАЦИИ ПРОГРАММЫ**

Организационно-педагогические условия реализации программы обеспечивают реализацию программы в полном объеме, соответствие качества подготовки слушателей установленным требованиям, соответствие применяемых форм, средств, методов обучения и воспитания, психофизическим особенностям, склонностям, способностям, интересам и потребностям слушателей.

Форма обучения - очно-заочная с использованием электронного обучения и дистанционных образовательных технологии.

Наполняемость учебной группы не превышает 15 человек.

Продолжительность учебного часа теоретических и практических занятий, практического обучения составляет 1 академический час (45 минут).

Педагогические работники, реализующие дополнительную общеразвивающую программу обучения, удовлетворяют квалификационным требованиям, указанным в квалификационных справочниках по соответствующим должностям и (или) профессиональных стандартах.

#### **Требования к квалификации преподавателя**

Высшее образование по профилю программы, опыт работы не менее 3 лет,

#### **Информационно-методические условия реализации программы:**

- учебный план;
- календарный учебный график:
- рабочие программы учебных разделов:
- методические материалы и разработки;
- расписание занятий.

#### **Материально-технические условия реализации программы.**

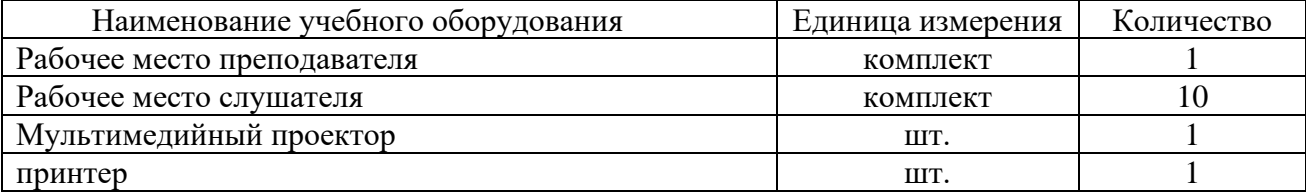

## **VI. СИСТЕМА ОЦЕНКИ РЕЗУЛЬТАТОВ ОСВОЕНИЯ ПРОГРАММЫ**

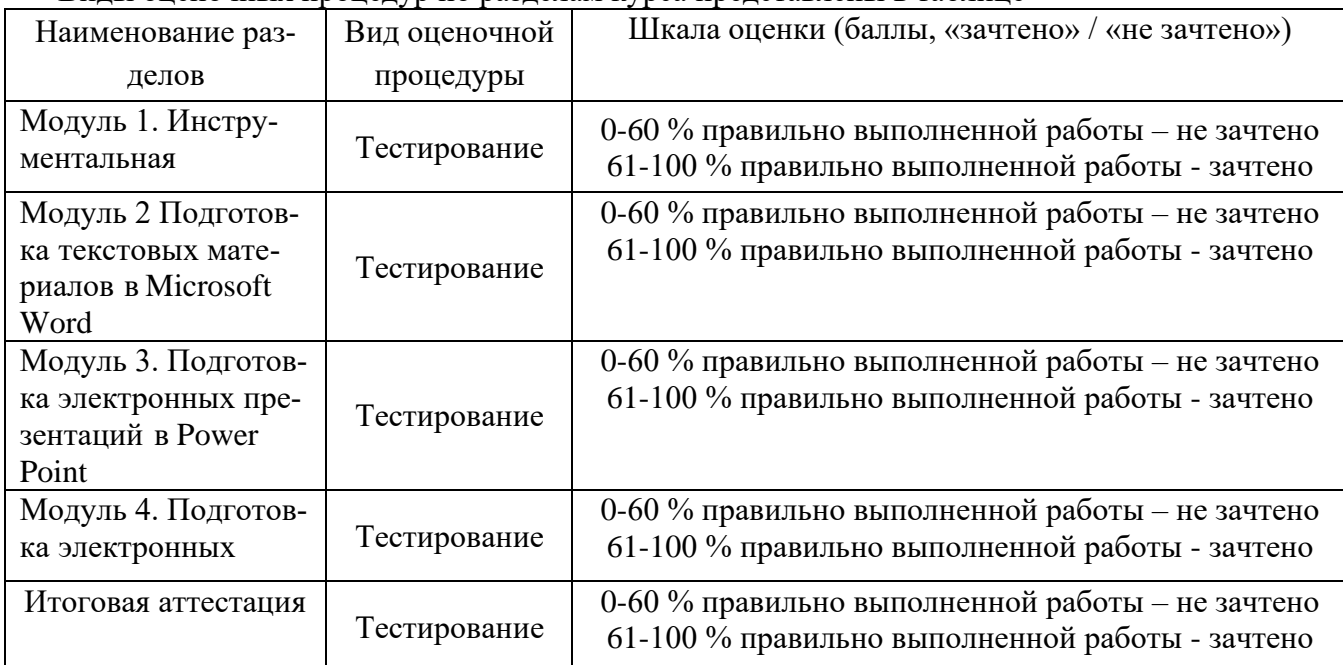

Вилы оценочных процелур по разлелам курса представлены в таблице

Промежуточный контроль успеваемости обучающихся осуществляется по итогам изучения каждого раздела программы (практическая работа). Текущий контроль осуществляется в виде выполнения практических работ.

Повышение квалификации завершается итоговой аттестацией в форме итогового тестирования Лица, не получившие по итогам текущего контроля зачет, к сдаче итоговой работы не допускаются. Результаты итогового тестирования оформляются ведомостью итоговой аттестации. По результатам успешного прохождения итоговой аттестации выдается удостоверение о повышении квалификации.

Индивидуальный учет результатов освоения обучающимися образовательных программ, а также хранение в архивах информации об этих результатах, осуществляются образовательной организацией на бумажных и (или) электронных носителях.

#### **VII. УЧЕБНО-МЕТОЛИЧЕСКИЕ МАТЕРИАЛЫ.** ОБЕСПЕЧИВАЮЩИЕ РЕАЛИЗАЦИЮ ПРОГРАММЫ

Учебно-методические материалы представлены:

Программой повышения квалификации, утвержденной руководителем профессиональной образовательной организации;

Материалами для изучения, проведения итоговой аттестации обучающихся.

# ОЦЕНОЧНЫЕ МАТЕРИАЛЫ<br>ДЛЯ ПРОВЕДЕНИЯ ИТОГОВОЙ АТТЕСТАЦИИ

Примерный перечень вопросов для тестирования. Вопросы тестовых заданий:

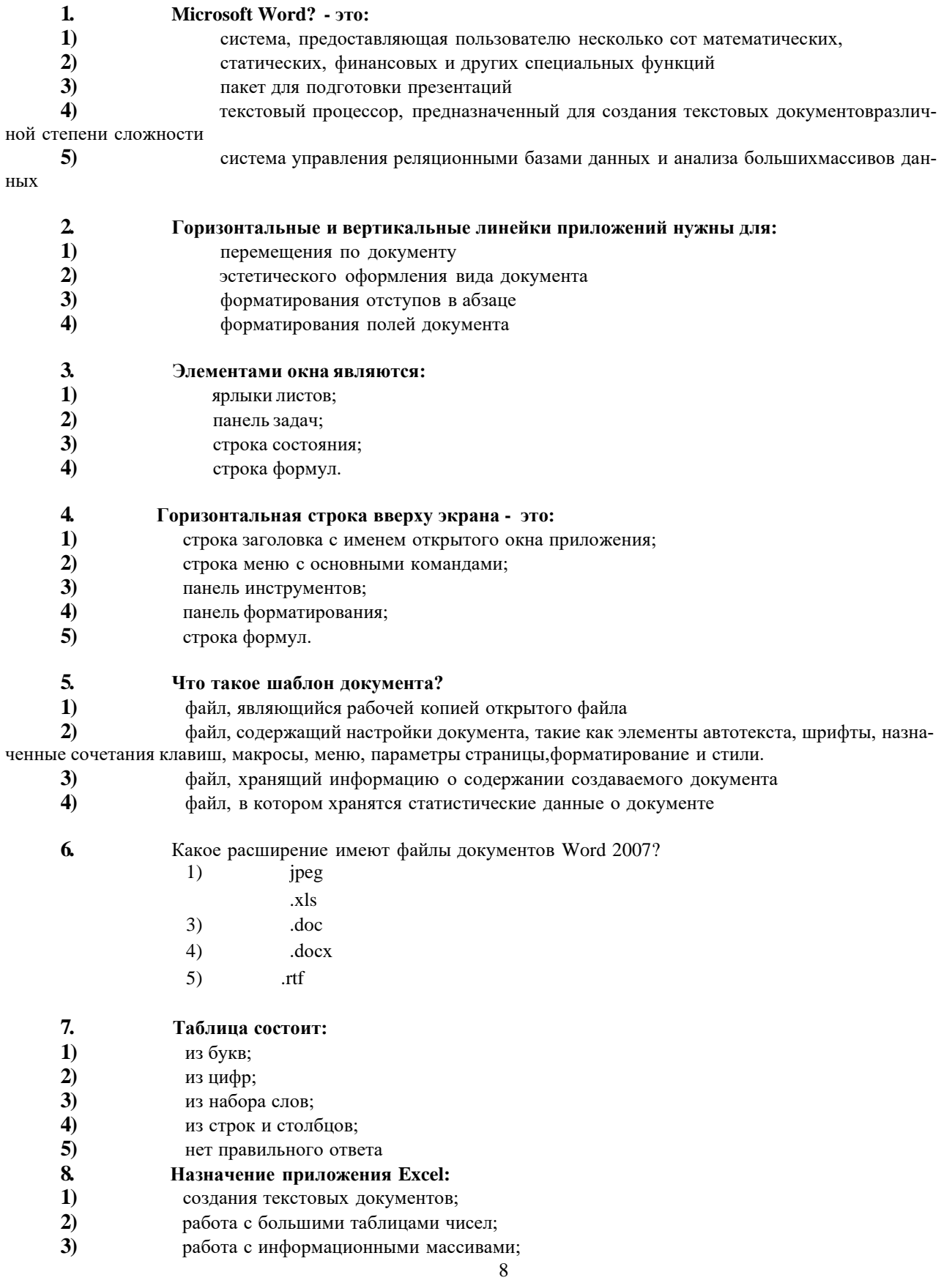

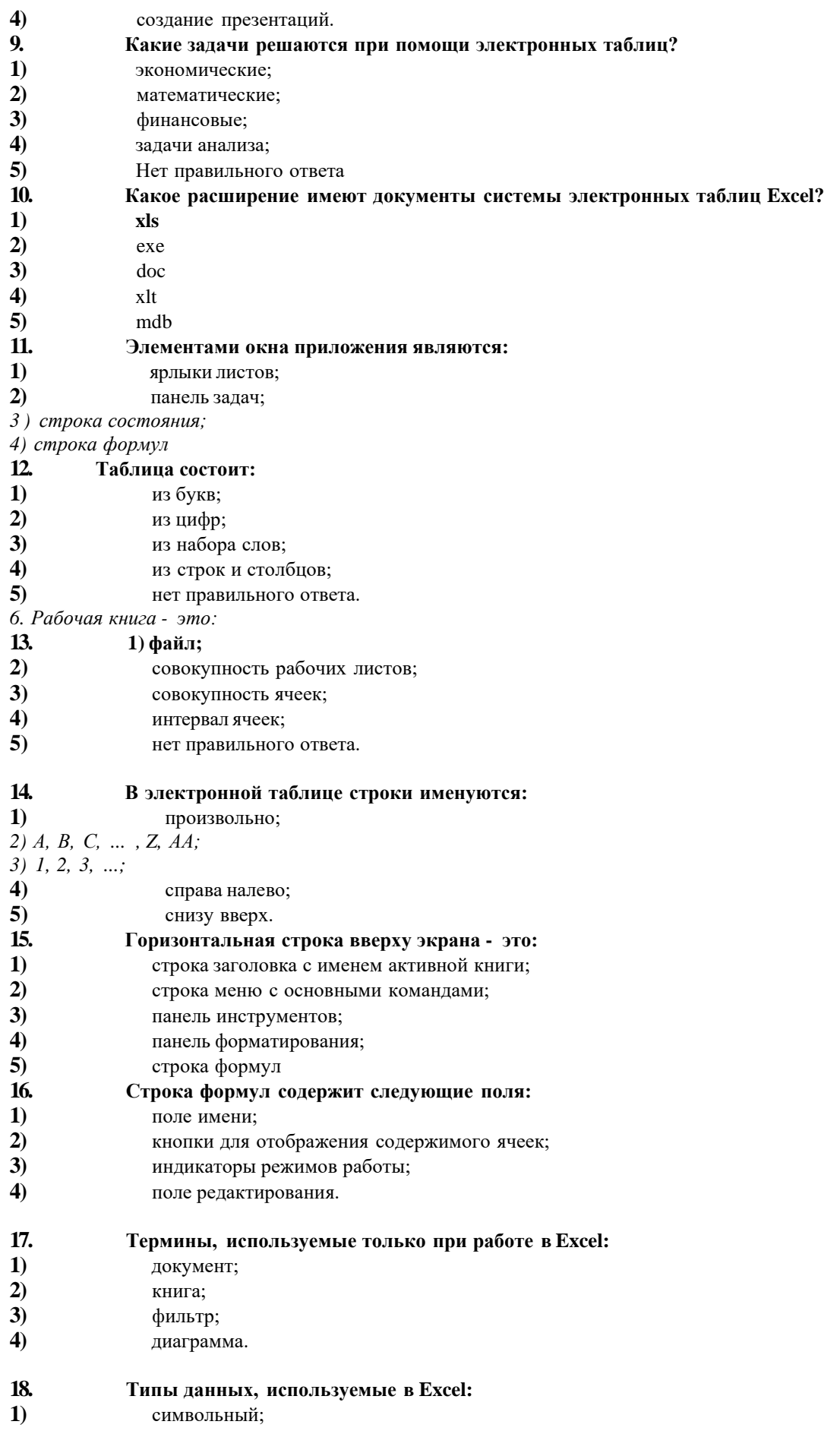

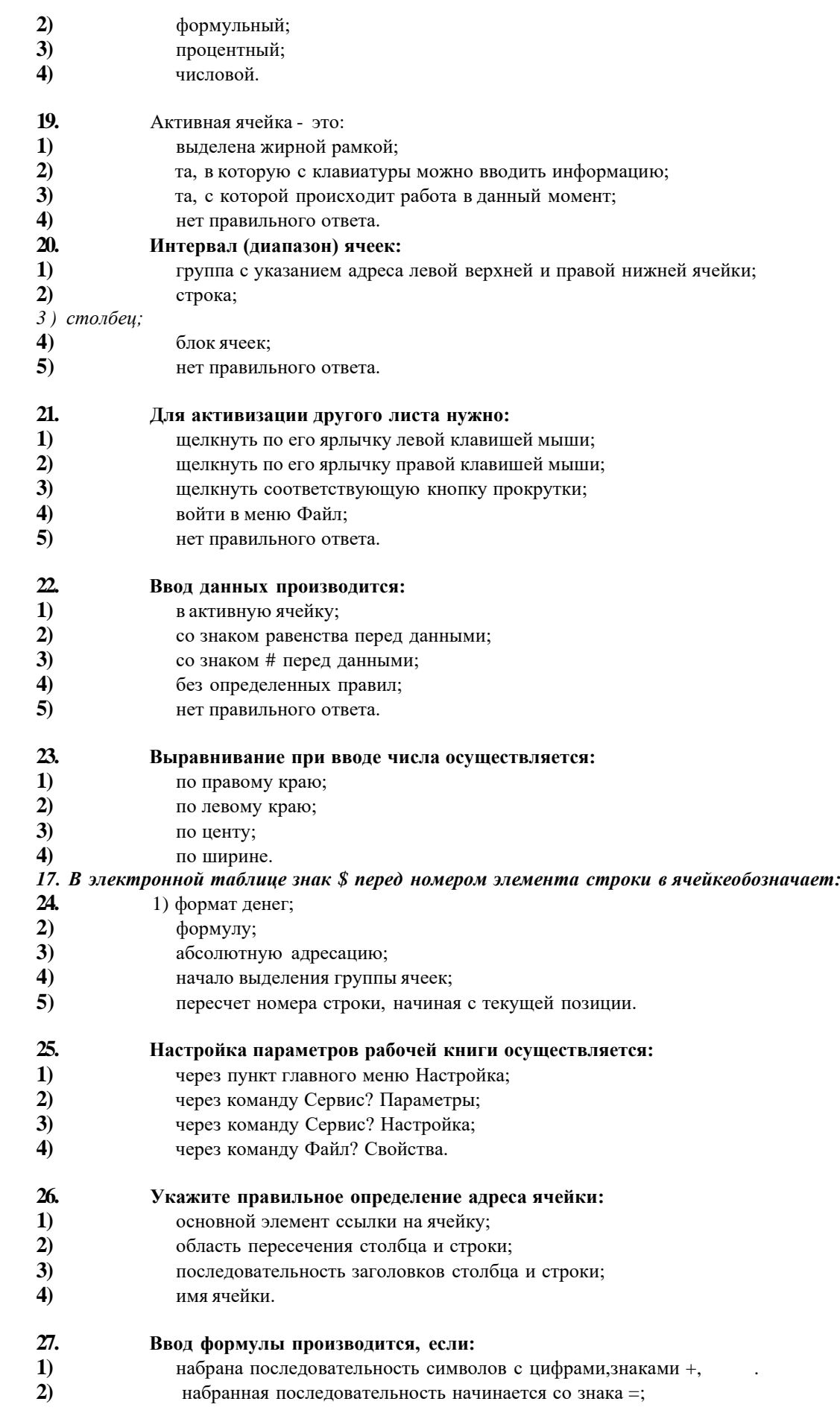

- **3)** последовательность символов со знаком;
- **4)** набрана алфавитно-цифровая последовательность;
- **5)** нет правильного ответа.

**28. Знаки ### в ячейке появляются, если:**

- **1)** неверный тип данных;<br>**2**) в формуле ссылка на я
- **2)** в формуле ссылка на ячейку, содержание которой неверно;
- **3)** неверно значение аргумента;
- **4)** не опознано имя формулы;
- **5)** нет правильного ответа.

#### **29. Если в полученной таблице изменить любое из начальных данных, что произойдетс**

**результатом:**

- **1)** не изменится;<br>**2)** возрастет; **2)** возрастет;
- **3)** уменьшится;
- **4)** изменится в зависимости от заданного изменения;
- **5)** нет правильного ответа.
- **30. Для переименования Листа используется:**
- **1)** команда Формат? Лист? Переименовать;<br>**2)** контекстное меню на ярлыке листа;
- **2)** контекстное меню на ярлыке листа;
- **3)** команда Правка? Специальная вставка;

двойной щелчок левой кнопкой мыши на ярлыке листа